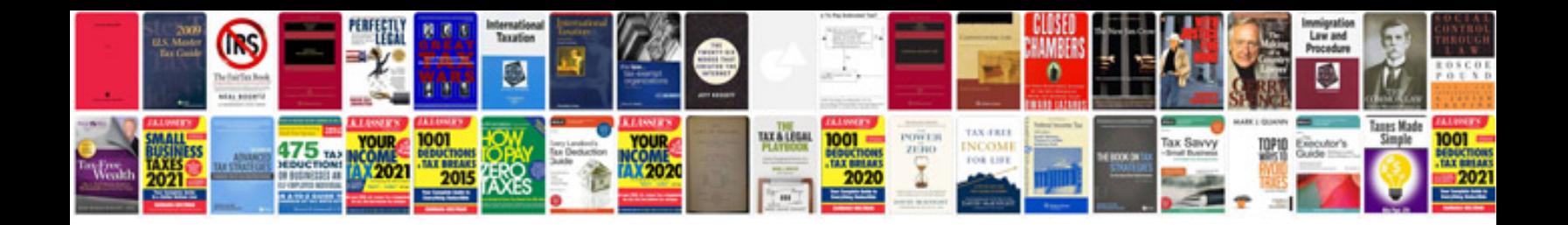

**Website design quotation format doc**

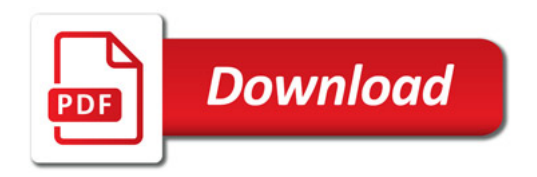

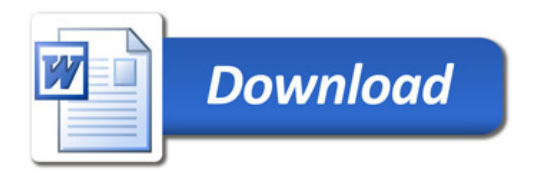